# Package 'CCPlotR'

May 24, 2024

Title Plots For Visualising Cell-Cell Interactions

Version 1.3.0

Description CCPlotR is an R package for visualising results from tools that predict cell-cell interactions from single-cell RNA-seq data. These plots are generic and can be used to visualise results from multiple tools such as Liana, CellPhoneDB, NATMI etc.

Imports plyr, tidyr, dplyr, ggplot2, forcats, ggraph, igraph, scatterpie, circlize, ComplexHeatmap, tibble, grid, ggbump, stringr, ggtext, ggh4x, patchwork, RColorBrewer, scales, viridis, grDevices, graphics, stats, methods

URL <https://github.com/Sarah145/CCPlotR>

BugReports <https://github.com/Sarah145/CCPlotR/issues>

License MIT + file LICENSE

Encoding UTF-8

LazyData false

Roxygen list(markdown = TRUE)

RoxygenNote 7.2.3

**Suggests** knitr, rmarkdown, BiocStyle, test that  $(>= 3.0.0)$ 

VignetteBuilder knitr

biocViews SingleCell, Network, Visualization, CellBiology, SystemsBiology

Config/testthat/edition 3

git\_url https://git.bioconductor.org/packages/CCPlotR

git branch devel

git\_last\_commit 626b49b

git\_last\_commit\_date 2024-04-30

Repository Bioconductor 3.20

Date/Publication 2024-05-24

Author Sarah Ennis [aut, cre] (<<https://orcid.org/0000-0001-6100-8573>>), Pilib Ó Broin [aut], Eva Szegezdi [aut]

Maintainer Sarah Ennis <ennissarah94@gmail.com>

## <span id="page-1-0"></span>**Contents**

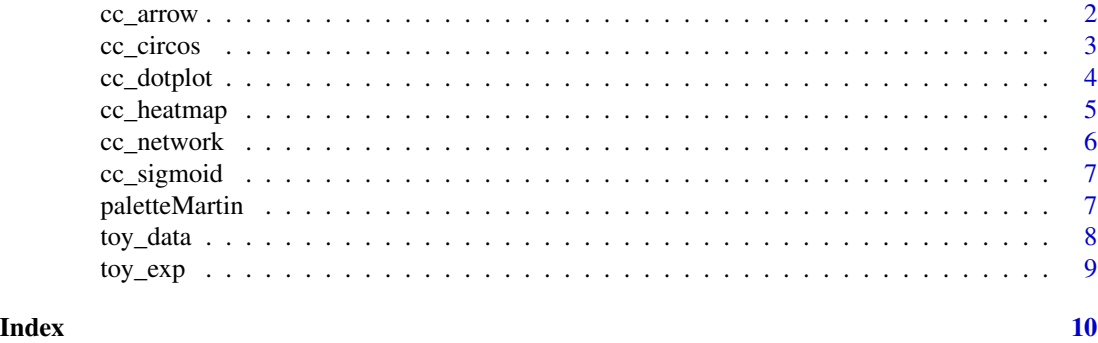

cc\_arrow *Paired Arrow Plot Function*

### Description

This function plots interactions between a pair of cell types

#### Usage

```
cc_arrow(
 cc_df,
 cell_types = NULL,
 option = "A",n_top_ints = 15,
 exp_d f = NULL,colours = setNames(paletteMartin(n = 2), cell_types),
 palette = "BuPu"
)
```
### Arguments

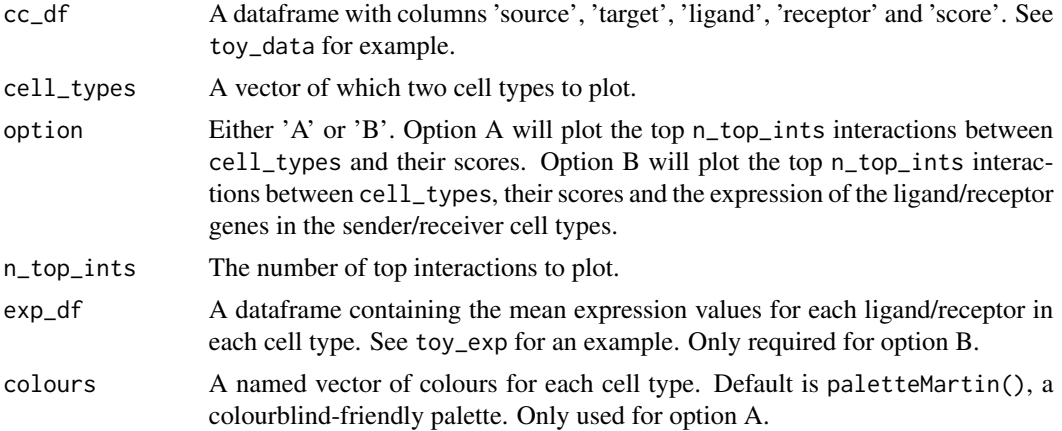

#### <span id="page-2-0"></span>cc\_circos 3

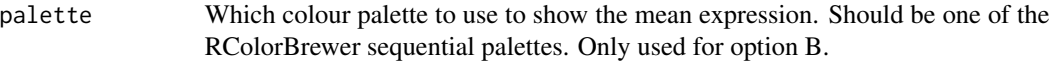

#### Value

Returns a plot generated with the ggplot2 package

#### Examples

```
data(toy_data, toy_exp, package = 'CCPlotR')
cc_arrow(toy_data, cell_types = c("B", "CD8 T"), colours = c(`B` = "hotpink", `CD8 T` = "orange"))
cc_arrow(toy_data,
    cell_types = c("NK", "CDB T"), option = "B", exp_df = toy_exp,n_top_ints = 10, palette = "OrRd"
\lambda
```
cc\_circos *Circos Plot Function*

#### Description

This function creates a circos plot

#### Usage

```
cc_circos(
 cc_df,
 option = "A",n\_top\_ints = 15,
 exp_d f = NULL,cell_cols = NULL,
 palette = "BuPu",
 cex = 1,
  show_legend = TRUE,
 scale = FALSE,
  ...
\mathcal{L}
```
#### Arguments

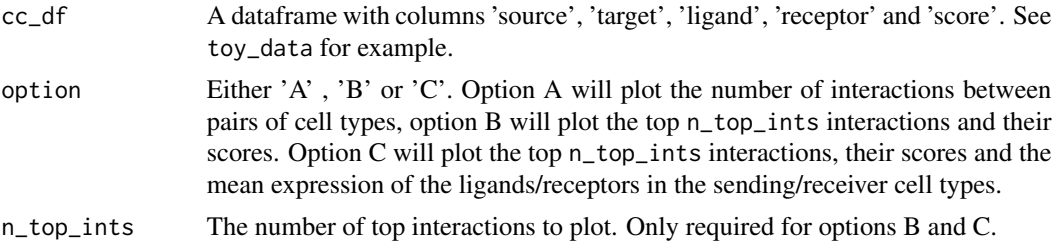

<span id="page-3-0"></span>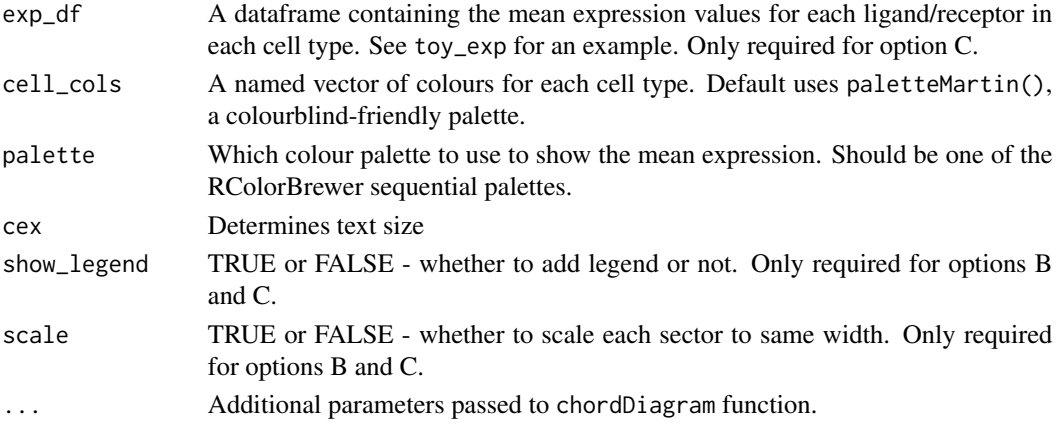

#### Value

Returns a chord diagram generated by the circlize R package

#### Examples

```
data(toy_data, toy_exp, package = 'CCPlotR')
cc_circos(toy_data)
cc\_circos(toy\_data, option = "B", n\_top\_ints = 10, cex = 0.5)cc_circos(toy_data,
    option = "C", n_top_ints = 15, exp_df = toy_exp,
    cell_cols = c(B ="hotpink", NK ="orange", CD8 T ="cornflowerblue"),
    palette = "PuRd", cex = 0.5\mathcal{L}
```
cc\_dotplot *Dotplot Function*

#### Description

This function plots a dotplot

#### Usage

```
cc\_dotplot(cc\_df, option = "A", n\_top\_ints = 30)
```
#### Arguments

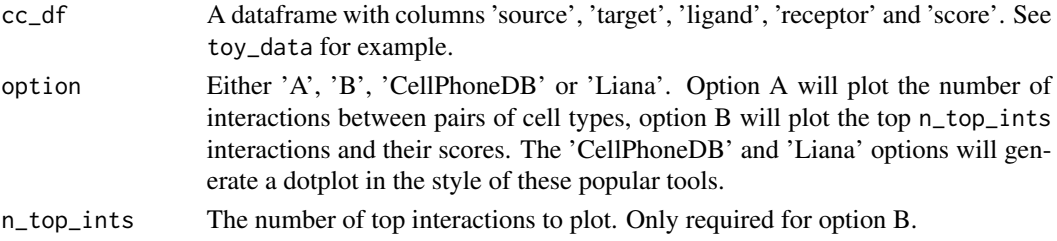

#### <span id="page-4-0"></span>cc\_heatmap 5

#### Value

Returns a plot generated with the ggplot2 package

#### Examples

```
data(toy_data, package = 'CCPlotR')
cc_dotplot(toy_data)
cc_dotplot(toy_data, option = "B", n_top_ints = 10)
cc_dotplot(toy_data, option = "Liana", n_top_ints = 15)
```
cc\_heatmap *Heatmap Function*

#### Description

This plots a heatmap

#### Usage

cc\_heatmap(cc\_df, option = "A", n\_top\_ints = 30)

#### Arguments

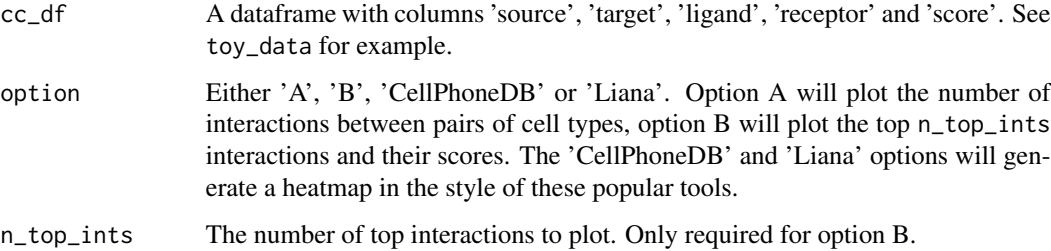

#### Value

Returns a plot generated with the ggplot2 package

#### Examples

```
data(toy_data, package = 'CCPlotR')
cc_heatmap(toy_data)
cc_\text{heatmap}(toy_\text{data}, option = "B", n_\text{top}\_ints = 10)cc_heatmap(toy_data, option = "CellPhoneDB")
```
<span id="page-5-0"></span>

#### Description

This function plots a network of representing the number of interactions between cell types

#### Usage

```
cc_network(
  cc_df,
  colours = paletteMartin(),
  option = "A",
  n_t-top_ints = 20,
  node_size = 2.75,
  label\_size = 4,
  layout = "kk")
```
#### Arguments

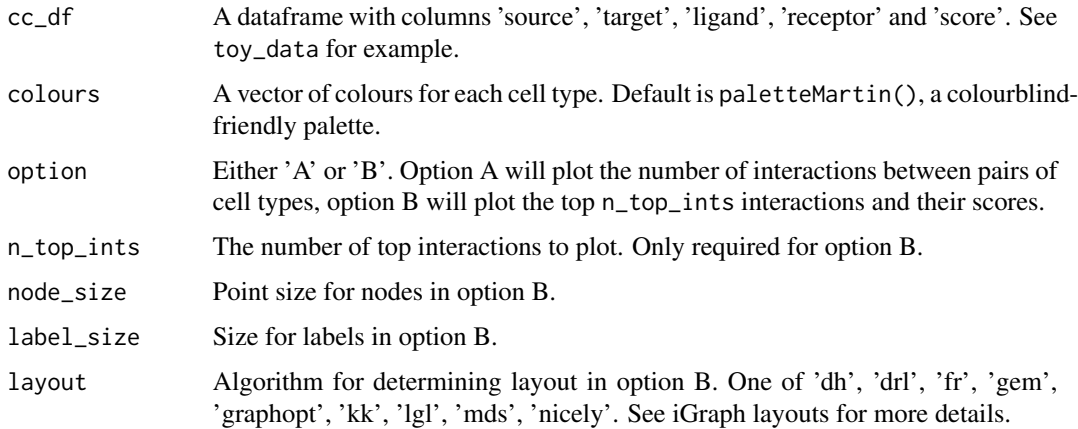

#### Value

Returns a plot generated with the ggplot2 package

#### Examples

```
data(toy_data, package = 'CCPlotR')
cc_network(toy_data)
cc_network(toy_data, colours = c("orange", "cornflowerblue", "hotpink"), option = "B")
```
<span id="page-6-0"></span>

#### Description

This function plots interactions using the geom\_sigmoid function from the ggbump R package

#### Usage

cc\_sigmoid(cc\_df, n\_top\_ints = 20, colours = paletteMartin())

#### Arguments

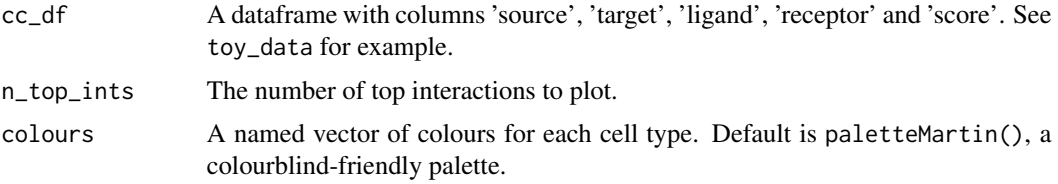

#### Value

Returns a plot generated with the ggplot2 package

#### Examples

```
data(toy_data, package = 'CCPlotR')
`cc_sigmoid(toy_data)
`cc_sigmoid(toy_data, colours = c(
      B^{\dagger} = "hotpink", CD8 T^{\dagger} = "orange",
        gmoid(toy_data)<br>gmoid(toy_data, colour<br>B` = "hotpink", `CD8 T<br>NK` = "cornflowerblue"
), n_t top_ints = 25)
```
paletteMartin *Discrete palette generator*

#### Description

Generate a palette of up to 15 colours. The colours are from the paletteMartin palette in the color-Blindess R package.

#### Usage

paletteMartin(n = 15)

#### <span id="page-7-0"></span>Arguments

n Number of colours to return. Max = 15.

#### Value

Returns a vector of colours of length n.

#### Examples

```
scales::show_col(paletteMartin(n = 9))
```
toy\_data *Toy data for CCPlotR*

#### Description

A toy dataset of ligand-receptor interactions to demonstrate cell-cell interaction plots.

#### Usage

data(toy\_data)

#### Format

An object of class tbl\_df (inherits from tbl, data.frame) with 735 rows and 5 columns.

#### Value

toy\_data: A data frame with 735 rows and 5 columns: source Cell type expressing the ligand target Cell type expressing the receptor ligand Ligand receptor Receptor score A score for each interaction e.g. -log10(aggregate\_rank) returned by Liana

#### Source

This is a modified version of the toy dataset that comes with the Liana R package.

<span id="page-8-0"></span>

#### Description

A dataframe showing the mean expression values for each ligand and receptor in each cell type.

#### Usage

data(toy\_exp)

#### Format

An object of class grouped\_df (inherits from tbl\_df, tbl, data.frame) with 477 rows and 3 columns.

#### Value

toy\_exp: A data frame with 477 rows and 3 columns: cell\_type Cell type gene Ligand/receptor gene mean\_exp Mean (normalised) expression of lignad/receptor gene in cell type

# <span id="page-9-0"></span>Index

∗ datasets toy\_data, [8](#page-7-0) toy\_exp, [9](#page-8-0) cc\_arrow, [2](#page-1-0) cc\_circos, [3](#page-2-0) cc\_dotplot, [4](#page-3-0) cc\_heatmap, [5](#page-4-0) cc\_network, [6](#page-5-0) cc\_sigmoid, [7](#page-6-0) paletteMartin, [7](#page-6-0) toy\_data, [8](#page-7-0)

toy\_exp, [9](#page-8-0)

10